The book was found

# **How To Sideload Apps On The Kindle Fire And Fire TV: A Guide To Sideloading Music, Video, And Android Apps Onto Fire Devices**

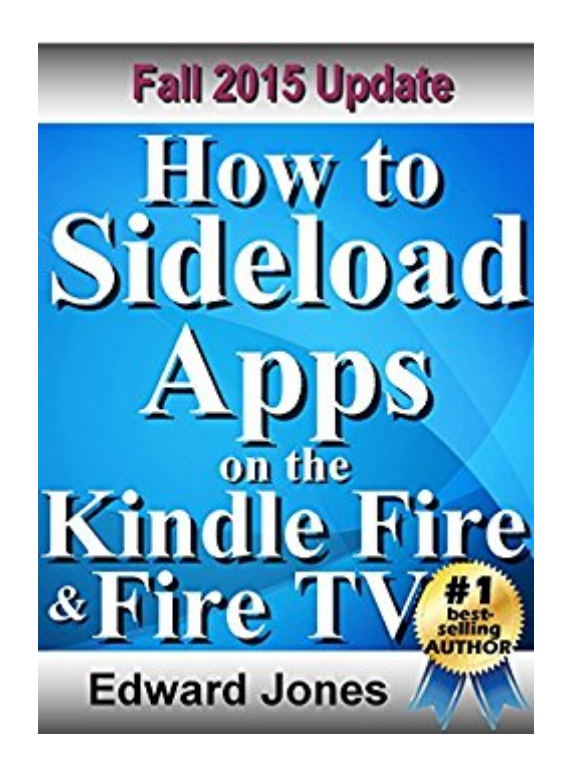

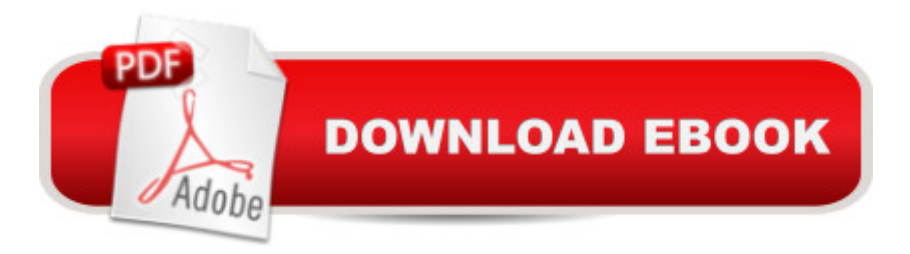

## **Synopsis**

Sideload a wealth of apps, music, videos and more to your Fire tablet, Fire Phone, or Fire TV!If you are a Fire tablet or Fire Phone owner who has been envious of the massive collection of Android apps available outside of the Appstore, this is the book for you. By means of a process called sideloading, you can load apps such as web browsers, custom e-mail apps, social networking apps, games, and more, directly onto your Fire tablet or Fire Phone. This book provides you with step-by-step procedures for sideloading apps, as well as music, photos, and videos, onto your Fire tablet or Fire Phone. Youâ ™II also discover how to load apps onto â ™s Fire TV console and Fire TV Stick, and youâ ™II learn of numerous free sources of Android apps.In this book by best-selling e-book author Ed Jones, youâ ™II find clear step-by-step instructions that will help you add greatly to the power and flexibility of your Fire tablet, phone, or streaming device.

#### **Book Information**

File Size: 724 KB Print Length: 27 pages Publisher: Digital Services (December 4, 2014) Publication Date: December 4, 2014 Sold by:Â Digital Services LLC Language: English ASIN: B00QMVDKOY Text-to-Speech: Enabled X-Ray: Not Enabled Word Wise: Not Enabled Lending: Not Enabled Enhanced Typesetting: Not Enabled Best Sellers Rank: #660,847 Paid in Kindle Store (See Top 100 Paid in Kindle Store) #79 in  $\hat{A}$  Books > Computers & Technology > Mobile Phones, Tablets & E-Readers > Android #404 in $\hat{A}$  Kindle Store > Kindle Short Reads > 45 minutes (22-32 pages) > Computers & Technology #674 in Books > Computers & Technology > Mobile Phones, Tablets & E-Readers > Handheld & Mobile Devices

### **Customer Reviews**

This guide offers good insight into sideloading your Fire devices. I have sideloaded apps on other Android devices before, thus, I was not afraid to play around with my Fire devices.

It is what it is. A book on how to sideload the Kindle. Nothing exciting or unexpected. Was it worth the .99 cents? Eh.

#### Download to continue reading...

How to Sideload Apps on the Kindle Fire and Fire TV: A guide to sideloading music, video, and [Android apps onto Fire devic](http://ebooksupdate.com/en-us/read-book/5xo7X/how-to-sideload-apps-on-the-kindle-fire-and-fire-tv-a-guide-to-sideloading-music-video-and-android-apps-onto-fire-devices.pdf?r=fOsP7SW6rmAGICT8wjHwyazNFxLrKVSkJxnxdve53OE%3D)es Android: Android Programming And Android App Development For Beginners (Learn How To Program Android Apps, How To Develop Android Applications Through Java Programming, Android For Dummies) How to Sideload Apps on Kindle Fire Tablets (Or Just About Any Other Android Device) Android: Programming in a Day! The Power Guide for Beginners In Android App Programming (Android, Android Programming, App Development, Android App Development, ... App Programming, Rails, Ruby Programming) Android at Work: 150-Plus Must Have Apps for Android Phones and Tablets: The complete guide to the best free phone and tablet Android apps Fire Stick: The Complete 2016 User Guide And Manual - How To Easily Install Android Apps On Your Fire Stick (Streaming Devices, Fire TV Stick User Guide, How To Use Fire Stick) Mobile Apps Made Simple: The Ultimate Guide to Quickly Creating, Designing and Utilizing Mobile Apps for Your Business - 2nd Edition (mobile application, ... programming, android apps, ios apps) How to Sideload Android Apps on Virtually Any Device! Kindle Unlimited: 7 Tips to Maximizing Kindle Unlimited Subscription Account Benefits and Getting the Most from Your Kindle Unlimited Books (Kindle Unlimited, ... books, kindle unlimited subscription) Cancel Kindle Unlimited: How To Cancel Kindle Unlimited Subscription in Two Minutes! (With Screenshots): Cancel Kindle Unlimited Subscription, Unsubscribe from Kindle Unlimited, Cancel Kindle Programming #8:C Programming Success in a Day & Android Programming In a Day! (C Programming, C++programming, C++ programming language, Android , Android Programming, Android Games) Android Tips and Tricks: Covers Android 5 and Android 6 devices (2nd Edition) Android Tips and Tricks: Covers Android 5 and Android 6 devices 115 Productivity Apps to Maximize Your Time: Apps for iPhone, iPad, Android, Kindle Fire and PC/iOS Desktop Computers (Updated: October 2014) 20 Free IPhone, IPad, Android And Kindle Fire Apps For Children Creativity: (Apps to Inspire Creativity) Fire Stick: The Ultimate Fire Stick User Guide To TV, Movies, Apps, Games & Much More! Plus Advanced Tips And Tricks! (Streaming Devices, Fire TV Stick User Guide, How To Use Fire Stick) Fire Stick: The Complete Fire Stick User Guide - Learn How To Install Apps, Games, Watch TV And Movies! (Streaming Devices, Fire TV Stick User Guide, How To Use Fire Stick) 75+ Free Apps That Make and Save You Money: Top Rated Apps for Kindle, Android, iPhone, iPad, Tablet or PC Using Kindle: A Complete Guide to 's Revolutionary Wireless Reading Devices (Kindle advanced user tips, and finding unlimited free books, videos and apps on and beyond

Dmca